### Graduate Thesis & Dissertation Formatting

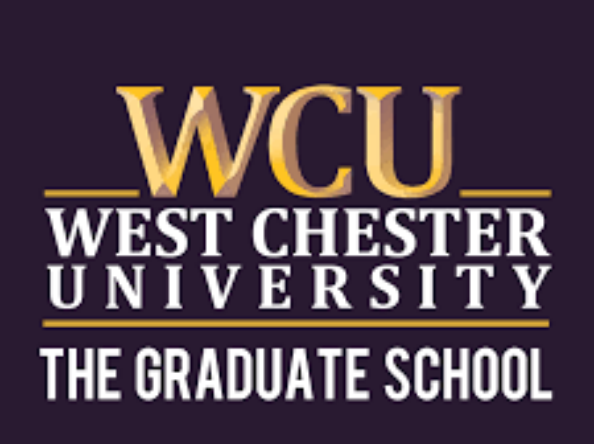

- Size 12 font
- Consistent margins
- Double space
- 
- 
- 
- 
- No boldface or italics for preliminary pages No number on title page Roman numerals for preliminary pages Start page number 1 on first chapter New page for each chapter

\*Creative works may have different formatting, but preliminary pages will follow the same guidelines

## General Formatting\*

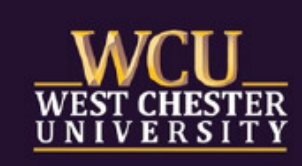

### **GRADUATE** SCHOOL

- 1. Title Page\*
- 2. Dedication\*^
- 3. Acknowledgements\*^
- 4. Abstract\*
- 5. Table of Contents\*
- 6. List of Tables\* (if required)
- 7. List of Figures\* (if required)
- 8. Text or body of Thesis/Dissertation
- 
- 10. References (Works Cited, Bibliography)
- 11. Appendices (if required)

\*Preliminary pages ^Optional

9. Endnotes (unless incorporated at the end of each chapter)^

# **GRADUATE** SCHOOL

# Page Order

Preliminary Page Template for Students Competing a Culminating Thesis or Dissertation at West

**Chester University** 

A Thesis Presented to the Faculty of the Department of Communication Studies West Chester University

West Chester, PA

In Partial Fulfillment of the Requirements for the Degree of Master of Arts

> By Mary B. Student

> > May 2024

©2024 Mary B. Student All Rights Reserved

Copyright optional

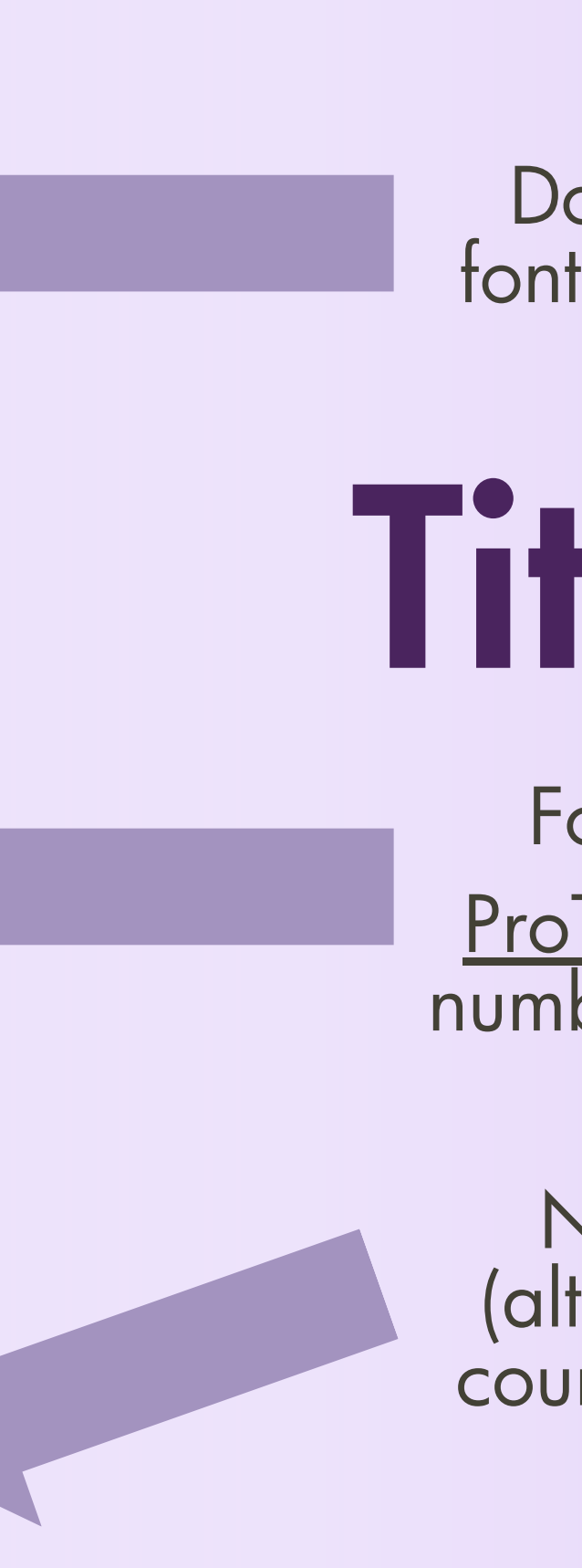

Double spaced, size 12 font, no bold face or italics

## Title Page

Follow this exact template! ProTip: Center on page AFTER numbering all preliminary pages

No page number (although you should count this as page "i")

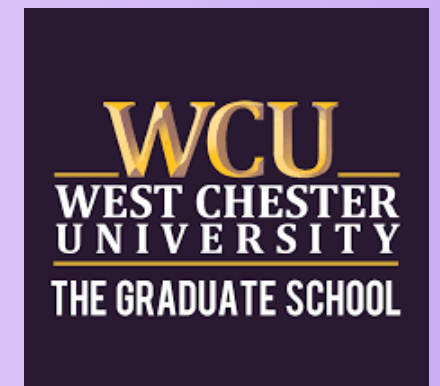

First page with a number. Use roman numerals. Count the title page as page "i, " so the abstract will be page ii.

This is a sample abstract. After working very hard on your paper, you must summarize the salient features of your paper in 250 words or less. In Digital Commons your abstract will appear, even if you choose to restrict your full paper. Please note that, like the title page, the abstract includes size 12 font, double spaced text, and no bold face. Unlike the title page, this is the first page that will have a number. Since you must start page one with chapter one, we

recommend that you use roman numerals.

#### Abstract

### <250 Words

## Abstract

No boldface, size 12 font, double spaced

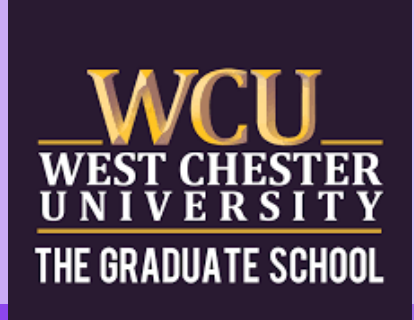

#### Dedication

You may want to dedicate your document. You may dedicate to a family member, partner, or amazing friend. This page too uses double space, size 12 font, and no boldface. This page is also optional.

### Acknowledgements Pro Tip: And/Or If your dedication and acknowledgements are short, you can combine Dedication them on one pageGRADUATE SCHOO

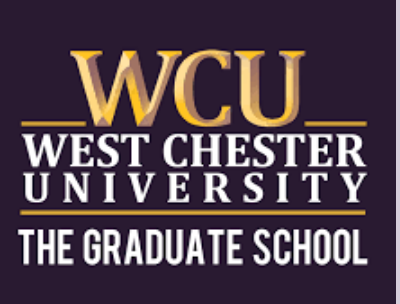

#### Acknowledgements

You may want to acknowledge people who helped you write your document. This can include the many people who participated as subjects for the study, the professors who provided guidance and encouragement, and the University staff who made it possible. This page too uses double space, size 12 font, and no boldface. This page is optional.

Both Optional **Both Supering** Both follow same formatting

## Table of Contents

Double spaced, size 12 font, no boldface

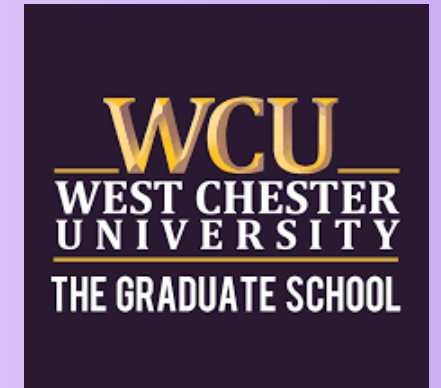

You may include title page, abstract, dedication, etc., but it is not required

ProTip: Learning to use Microsoft' s table of contents feature is very useful

Reminder: Chapter 1 starts with page 1. Each chapter starts on a new page.

#### Table of Contents

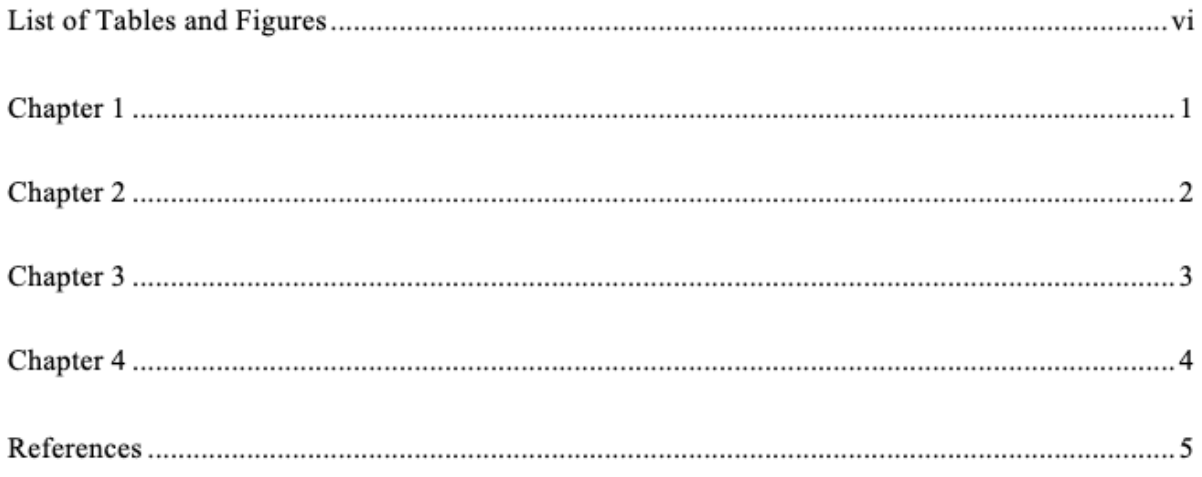

Pro Tip: If you have many tables and figures, you can make them two separate pages

- Bold face and/or italics on preliminary pages
- Title not double spaced
- Abstract exceeding 250 words
- Page 1 starting on the abstract not on chapter 1
- Number on title page
- Table of contents page numbers not matching document
- Images or pictures in preliminary pages
- Defense signature page added to document
- Digital Commons meta data information incorrect or not matching document

## Handbook Checklist

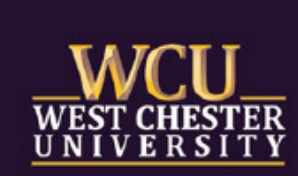

### **GRADUATE** SCHOOL

#### **Part V - Checklist**

□ Use one consistent style manual (APA, MLA, etc.) throughout EXCEPT preliminary pages

Preliminary pages must include the following and be in order:

- $\Box$  Title page
- $\Box$  Dedication Page (optional)
- $\Box$  Acknowledgements (optional)
- $\Box$  Abstract
- $\Box$  Table of Contents
- $\Box$  List of Tables (if required)
- $\Box$  List of Figures (if required)

**Preliminary Pages Formatting Checklist** 

- $\Box$  Consistent margins all around
- $\Box$  Left-justified with ragged right margins
- $\Box$  Size 12 font
- Double spaced
- $\Box$  Title Page looks EXACTLY like template

 $\Box$  Spelled out degree name (no abbreviations for degree)

**Document Numbering Checklist** 

- $\Box$  All pages are counted, but not every page is numbered
- $\Box$  No number on the title page
- $\Box$  Roman numerals on all other preliminary pages
- $\Box$  Page 1 starts on the 1<sup>st</sup> page of the manuscript
- $\Box$  Each chapter starts a new page
- $\Box$  Table of Contents correct pagination

Other Items

- $\Box$  References come BEFORE appendices
- $\Box$  Convert Files to PDF
- $\Box$  No artwork

**Digital Commons** 

- $\Box$  Uploaded document to digital commons
- Abstract <250 words
- $\Box$  All committee member names
- $\Box$  Committee names listed as Name, Degree (e.g., Lisa Calvano, Ph.D.)

#### Common Errors

### Questions? [THESISDOC@wcupa.edu](mailto:THESISDOC@wcupa.edu)